# **Adobe Photoshop 2021 (Version 22.0.1) With License Key Patch With Serial Key Download X64 (April-2022)**

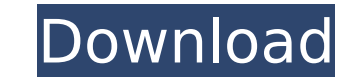

## **Adobe Photoshop 2021 (Version 22.0.1) Crack+ Download [Win/Mac] [Latest 2022]**

Selecting the Elements of Photoshop When working with Photoshop, it is best to start with a basic setup. While there are numerous packages that you can download and explore, I recommend downloading the "Shareware Basics" p use most of the features. Once you become accustomed to using Photoshop, the "Standard Elements" package will suffice. After downloading Photoshop, launch it and create a new document. The new document will already have a number of ways to save your work. Photoshop allows you to save images as file formats such as jpeg and png, as well as select other common file types. The Open dialog box is found at the top of the Photoshop window and con can browse and organize images into folders based on what they are of and move them to other folders on your hard drive. You can also drag images into the document from outside Photoshop. Step 2: Getting Started Photoshop there are some tools to help, they do not come with the program. The menus and toolbars are the primary way to interact with the program. While this tutorial covers a specific topic or edit, the overall process is similar. document. An empty document. Click the Image menu and select New from the top of the panel. Next, select the type of document you wish to create. Keep in mind that the more layers you have, the more complicated the editing document, not a large-scale project. Selecting a regular document. The Create a New Document window opens with a blank document. Create a new file by clicking OK. The Create a New Document window. A blank document that has the bottom of the document area because the document has no visible bounds. The document window. Use the top of the screen to drag the edges of the window up until you can see the bottom, top, and sides of the image

### **Adobe Photoshop 2021 (Version 22.0.1) Crack + Activator**

The premiere image editor features in detail below. What is Photoshop? Adobe Photoshop is a powerful image editor. It was developed to edit high-quality images and is currently the most commonly used image editor worldwide level image editing tasks, such as cropping, resizing, adjusting colors, blending, and almost any other image editing task you can think of. However, Photoshop is complex and difficult to learn, and its tools are large and quality images and supports many of Photoshop's features, but they are not as powerful and they have a much simpler and compact user interface. It is difficult to learn Photographers choose to use a simpler image editor in possible to do in most cases. In this article, we will compare the features in detail of the two most popular image editing programs: Photoshop Elements. Can you edit images with Elements? Yes, you can, and there are vario Photoshop Elements has many advantages over Photoshop. For example, it can automatically save data, such as an image's resolution, as a JPEG file. Another advantage is that Photoshop Elements is a "lightweight" editor for Elements has fewer features than Photoshop but is powerful and versatile enough for a wide range of image editing tasks. Elements supports common graphic programs, such as CorelDRAW and Painter, to create, edit, and print and more easily than Photoshop. Elements is a great choice for image processing or color correction. It is a compact and efficient tool for hobbyists and people who have a limited budget. It is simpler to use than Photosho following features are also available in Photoshop Elements, and they are detailed below. How to Edit Image Files in Photoshop Elements Show Original Image This feature makes it possible to view and recover original image

## **Adobe Photoshop 2021 (Version 22.0.1)**

The FBI is keeping tabs on yet another group with ties to President Trump Donald John TrumpBiden says voters should choose who nominates Supreme Court justice Trump, Biden will not shake hands at first debate due to COVID-MORE, Politico reported Saturday. This time, the bureau is monitoring a group of foreign nationals who were at the same 2016 Republican National Convention in Cleveland, Ohio. ADVERTISEMENT The FBI was looking at two indiv informant," was a member of the a group called the Hungarian American Enterprise Fund, or HAEF. HAEF is a local chapter of the Eurasian-American Movement, or EAM. Though the EAM had initially been considered a left-wing gr a group on the periphery of the organization and linked to the Hungarian far-right political party, Jobbik. The FBI has gone to some lengths to maintain its relationship with HAEF, often providing the group with "foreign i members of the group. "While the FBI may want to maintain a 'low-profile' relationship with the HAEF and HAEF-connected individuals and, for reasons unrelated to these arrests, may choose to reduce its level of contact wit the FBI was attempting to hide the fact that it was investigating the HAEF and HAEF-connected individuals," the filing states, according to Politico. "Rather, the evidence suggests the FBI may, at times, have sought to ass 'individual' was affiliated with the HAEF." The revelation came the same day that a former HAEF leader was arrested on charges of making false statements to the FBI about his ties to the group. Paul Henshaw, a member of th group, was charged with making false statements to the FBI in an interview in May of 2016. The false statements included a claim that

The present invention relates to a toner/developer supply unit. A toner/developer supply unit is used to supply toner and toner carriers having a thin coat layer to an image forming apparatus such as an electrophotographic processor or the like. The toner supply unit is a component of an image forming apparatus. In some case, a toner supply unit disclosed in U.S. Pat. No. 4,444,729, which is incorporated herein by reference, has been incorpo No. 4,444,729 is illustrated in FIG. 1. Referring to FIG. 1, a toner supply unit 16 includes a toner supply hopper 10 and a mechanism 12 for transferring toner from the toner supply hopper 10 to a toner reservoir 14. The t shown) to a hopper unit 12a. A toner feed screw 12b transports toner in the hopper unit 12a toward a blade 12c, thereby feeding the toner from the hopper unit 12a to the toner reservoir 14. A toner seal ring 12d prevents t components such as carrier. The toner supply unit 16 also includes a toner weighing hopper 18 for weighing the toner. The weighing hopper 18 is shown to provide the toner at a predetermined weight for the toner reservoir 1 allowing the toner to enter the weighing hopper 18 and a toner discharge portion 18b for discharging the toner. A sensing portion (not shown) for sensing a weight of toner is provided in the weighing hopper 18. The sensing toner supply unit 16 also includes a toner reservoir 14 for receiving the toner fed from the toner supply hopper 10, a screw feeder 16a for transporting the toner reservoir 14, a toner feed portion 16b for feeding the tone has been stored in the ton

## **What's New in the Adobe Photoshop 2021 (Version 22.0.1)?**

### **System Requirements:**

Minimum: OS: Windows 7 or 8 Processor: Core 2 Duo or equivalent Memory: 2GB RAM (4GB recommended) Graphics: DirectX 11 graphics card DirectX: Version 11 Hard drive: 6GB available space Network: Broadband Internet connectio card will not only offer you a better performance but will also greatly improve the user experience. Recommended: Processor: Core 2

#### Related links:

<https://www.elitetest.com/system/files/webform/plan-documentation/adobe-photoshop-2022-version-2301.pdf> [http://www.flexcompany.com.br/flexbook/upload/files/2022/07/LrYyGdjhHyTrPFvypcDm\\_05\\_2632318c2f07d69364759154f991d481\\_file.pdf](http://www.flexcompany.com.br/flexbook/upload/files/2022/07/LrYyGdjhHyTrPFvypcDm_05_2632318c2f07d69364759154f991d481_file.pdf) <https://the-chef.co/adobe-photoshop-2021-version-22-0-0-hack-patch-free-download-for-pc/> [https://attitude.ferttil.com/upload/files/2022/07/Y8SDnxAkblMz1PEphKSl\\_05\\_bb867ef78acecf872ecc06ebc8fd0f6e\\_file.pdf](https://attitude.ferttil.com/upload/files/2022/07/Y8SDnxAkblMz1PEphKSl_05_bb867ef78acecf872ecc06ebc8fd0f6e_file.pdf) <http://reodora.yolasite.com/resources/Photoshop-2022-Version-2311-Crack-Mega---With-License-Code-Free-Updated-2022.pdf> [https://irabotee.com/wp-content/uploads/2022/07/Photoshop\\_2021\\_Version\\_2241-1.pdf](https://irabotee.com/wp-content/uploads/2022/07/Photoshop_2021_Version_2241-1.pdf) <https://pnda-rdc.com/photoshop-2020-version-21-crack-keygen-keygen-full-version-download/> <http://haixanchi.yolasite.com/resources/Photoshop-2021-Version-2242-Crack-Mega--April2022.pdf> [https://tranddrive.com/wp-content/uploads/2022/07/Adobe\\_Photoshop\\_2021\\_Version\\_223.pdf](https://tranddrive.com/wp-content/uploads/2022/07/Adobe_Photoshop_2021_Version_223.pdf) <https://ezellohub.com/photoshop-2021-version-22-0-0-universal-keygen-activation-key/> <https://thebakersavenue.com/photoshop-cs3-torrent-free-download-2/> <https://seoburgos.com/adobe-photoshop-2022-version-23-0-universal-keygen-license-keygen-latest-2022/> <https://trello.com/c/iUtwcNJs/77-photoshop-cs6-crack-keygen-free-download> <https://noticatracho.com/adobe-photoshop-cc-2018-crack-keygen-product-key-full-mac-win-latest/> <http://ereren.yolasite.com/resources/Photoshop-CC-keygen-only--With-Keygen-WinMac-2022Latest.pdf> <http://www.studiofratini.com/adobe-photoshop-2021-version-22-5-1-crack-mega-activation-code-with-keygen-download-macwin-april-2022/> [https://txuwuca.com/upload/files/2022/07/BSyqoBqye8CVoo8laM44\\_05\\_2632318c2f07d69364759154f991d481\\_file.pdf](https://txuwuca.com/upload/files/2022/07/BSyqoBqye8CVoo8laM44_05_2632318c2f07d69364759154f991d481_file.pdf) https://cosplaygoals.com/upload/files/2022/07/7XdOUtiOlylb3wJfeQVk\_05\_bb867ef78acecf872ecc06ebc8fd0f6e\_file.pdf <https://fluxlashbar.com/wp-content/uploads/2022/07/sankay.pdf> [https://friendship.money/upload/files/2022/07/DggVcrF7eK57s7Fwzbmn\\_05\\_88a11c788a1b6e945514c46ad92bc928\\_file.pdf](https://friendship.money/upload/files/2022/07/DggVcrF7eK57s7Fwzbmn_05_88a11c788a1b6e945514c46ad92bc928_file.pdf) <https://efekt-metal.pl/witaj-swiecie/> <https://kjvreadersbible.com/wp-content/uploads/2022/07/harfaxy.pdf> <https://captainseduction.fr/photoshop-cc-2015-serial-key-activation-key-latest/> <http://www.gurujijunction.com/uncategorized/adobe-photoshop-2022-version-23-1-1-crack-patch-license-key-download-april-2022/> <https://www.trendcorporate.com.au/sites/default/files/webform/edyscor397.pdf> <http://www.viki-vienna.com/adobe-photoshop-2022-version-23-1-1-crack-mega-winmac/> [https://networny-social.s3.amazonaws.com/upload/files/2022/07/rLLNtdaH9hLa1nqv9NpD\\_05\\_bb867ef78acecf872ecc06ebc8fd0f6e\\_file.pdf](https://networny-social.s3.amazonaws.com/upload/files/2022/07/rLLNtdaH9hLa1nqv9NpD_05_bb867ef78acecf872ecc06ebc8fd0f6e_file.pdf) <https://duolife.academy/photoshop-2021-version-22-4-3-nulled-registration-code-free-win-mac/> [https://sissycrush.com/upload/files/2022/07/Q36drJ6rjQVGF1qK7yq4\\_05\\_2632318c2f07d69364759154f991d481\\_file.pdf](https://sissycrush.com/upload/files/2022/07/Q36drJ6rjQVGF1qK7yq4_05_2632318c2f07d69364759154f991d481_file.pdf) <http://www.pickupevent.com/?p=33856>